### **VEREINSFÖRDERUNG**

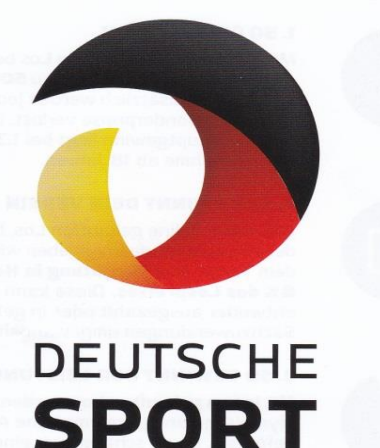

LOTTERIF

**WIR MACHEN ERFOLGREICH** 

# **EIN GEWINN FÜR ALLE**

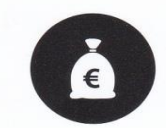

#### **1. SO GEWINNST DU**

Mit jedem online gekauften Los bekommst du wöchentlich die Chance, bis zu 500.000€ zu gewinnen. Zusätzlich werden jeden Monat Sach- und Sonderpreise verlost. Die Chance auf den Hauptgewinn liegt bei 1:3 Millionen. Spielteilnahme ab 18 Jahren.

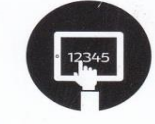

### **2. SO GEWINNT DEIN VEREIN**

Mit jedem online gekauften Los, bei dem der Provisionscode angegeben wird, erhält dein Verein eine Vergütung in Höhe von 8% des Lospreises. Diese kann jährlich<br>entweder ausgezahlt oder in geldwerte Sachzuwendungen umgewandelt werden.

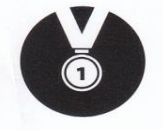

3. SO GEWINNT DER LEISTUNGSSPORT Mit jedem gekauften Los werden deutsche olympische und paralympische Athleten gefördert. Somit schaffen wir eine vielversprechende Basis, um auch in Zukunft als erfolgreiche Sportnation bestehen zu können.

Online Los kaufen, Sportler und Vereine fördern und selbst bis zu 500.000 € gewinnen.

deutsche-sportlotterie.de

.<br>Es gelten die AGB und Teilnahmebedingungen der Deutschen Sportlotterie,<br>Snielteilnahme ab 18. Jahren, Glücksspiel kann süchtig machen. Rat und Hilfe

### ONLINE LOS KAUFEN, SPORTLER UND VEREINE FÖRDERN.

deutsche-sportlotterie.de

## **MEIN VERFIN-HERDECKER KANU - CLUB 1925**

## DER PROVISIONSCODE FÜR MEINEN VEREIN:

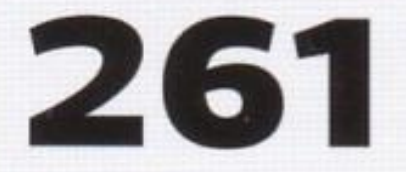

BITTE BEIM ONLINE-LOSKAUF ANGEBEN. SO ERHÄLT DEIN VEREIN 8% VERGÜTUNG.

# Wie das geht, lest Ihr weiter unten....................

Wie geht das? Was muss ich tun?

es ist fast ganz einfach, tut auf jeden Fall nicht weh

Ihr geht auf: www.deutsche-sportlotterie.de und klickt auf "jetzt anmelden"

Beim erstmaligen Zugang müßt Ihr Euch "erstmalig registrieren"

Füllt in der nächsten Abfolge das Registrierungsformular aus und lest sorgfältig den weiteren Ablauf

Danach geht Ihr, wie dann immer, direkt zum Spielschein

Dort gebt Ihr Euren Tipp ab. Wenn Ihr Euch einmal damit befasst habt, ist es ganz einfach.

Dann klickt Ihr auf "Tipp abgeben" und gebt dann den Vereinscode 261 ein.

Über den Warenkorb gelangt Ihr zur Kasse und könnt über das Spielkonto den zu zahlenden Betrag eingeben und damit das Konto aufladen zum bezahlen - schon seid Ihr dabei !

Oben rechts auf der Seite habt Ihr ein blaues Zahnrad, wo Ihr Euch mit "Log out" abmeldet

Traut Euch, spielt mit und unterstützt Euren Verein

den Herdecker Kanu Club

und habt natürlich die Chance, Eure Kasse aufzufüllen. Toi, Toi, Toi……